# **MSChat Torrent (Activation Code) Free [32|64bit]**

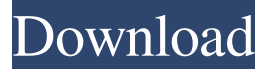

#### **MSChat [April-2022]**

MSChat Full Crack is free chat software. It is a multi subnets chat. MSChat network chat software that works with chat clients. MSChat works with SMS clients like KKMess, KMess, Verizon phone, iOS and Android. MSChat is multiplatform MSChat is multi-subnets, multi-communication protocol MSChat is multi-security, multi-method communication MSChat is multi-language, multi-chat server. multi-network-multi-subnets, multi-communicaion-chat MSChat supports shared-chats and one-to-one chats, no matter the different protocol of the chat client. MSChat supports multi-security, multi-method-chat. MSChat supports multi-language chat. MSChat supports multi-chat server. MSChat supports multistate-chat and multi-state-chat MSChat supports multi-client, multi-contact, and multi-clients. MSChat supports multiclient and multi-user, multi-user and multi-group chat MSChat supports multi-client, multi-group, multi-user and multiuser-group chat. MSChat supports multi-client and multi-join-chats, with a different group. MSChat supports multi-client and multi-join-chats, with a different group. MSChat supports multi-client and multi-join-chats MSChat supports multiclient and multi-join-chats, with a different group. MSChat supports multi-client and multi-join-chats. MSChat supports multi-client and multi-join-chats. MSChat supports multi-client and multi-join-chats, with a different group. MSChat supports multi-client, multi-contact and multi-client. MSChat supports multi-client, multi-contact and multi-client. MSChat supports multi-client, multi-user, multi-user MSChat supports multi-client, multi-user, multi-user MSChat supports multiclient, multi-user, multi-user MSChat supports multi-client, multi-user, multi-user MSChat supports multi-client, multiuser, multi-user. MSChat supports multi-client, multi-user, multi-user. MSChat supports multi-client, multi-

#### **MSChat Crack For Windows 2022 [New]**

MSChat Cracked 2022 Latest Version is a multi subnets chat. It creates a network of subnets, through which devices are able to communicate with each other with all the required parameters of communication. It is easy to setup, and saves the chat history. MSChat is multi-threaded. This means that it can create as many separate chat networks as you want, each with their own messages. You can also bind your network with an IP. Also, subnet port range can be changed. So, You don't need to change IP address of your network every time you want to change subnet port range, since the whole range is only changing. Multi-subnets network is a great solution for many scenarios. A Public network can have more than one subnet. In one network, you can set different protocol. To see your whole network, just click on 'Network View' icon in bottom right side. MSChat Summary: 1) No installation! 2) No user interface! 3) Easy to use and learn. 4) It does not require chat server. 5) It works with clients in different network segments. 6) It shows popup notificaion when there is an incoming event. 7) Works with clients in different subnet 8) It saves chat history 9) You can bind your subnet with IP. 10) you can change subnet port range. 11) it can work in long periods 12) You can minimize MSChat to system tray. 13) it will not mess up your desktop. 14) When there is new event it will show popup notificaion. Microsoft's Mesh MultiSubnet Chat (MSChat) is a multi-subnet chat. It creates a network of subnets, through which devices are able to communicate with each other with all the required parameters of communication. It is easy to setup, and saves the chat history. Features 1- No installation! 2- No user interface! 3- Easy to use and learn. 4- It does not require chat server. 5- It works with clients in different network segments. 6- It shows popup notificaion when there is an incoming event. 7- It saves chat history. 8- You can bind your network with IP. 9- You can change subnet port range. 10- It can work in long periods 11 09e8f5149f

### **MSChat Free Registration Code Free**

When you're chatting with multiple clients on different subnets in the same network, you might need to send your messages across the internet to different subnets. To simplify that, you can use the MSChat system to forward all your chat messages to a single chat server, locally. These messages can be read by all clients in the same network. It also has a message board, which is a list of all received chat messages in a simple and clean interface. This is an all-in-one chat system with many useful features, including: public and private messages, public messages and time reminders, minimized to the system tray. MSChat Features:  $\mathbb{Z}$  Does not require installation.  $\mathbb{Z}$  Does not require chat server.  $\mathbb{Z}$  Works directly with clients, without a chat server.  $\mathbb{Z}$  Works with clients on different subnets.  $\mathbb{Z}$  Allows you to work directly in one window with multiple clients on different subnets. **a** Sends Private Messages to the selected contact. **a** Sends Public Messages to the message board, setting time reminders and enabling public messages. **■ Records chat history**, and remembers username and contact. **■** Also shows a popup notification, to notify user about new messages. MSChat Requirements:  $[2]$  GNU/Linux, Windows, OS X, or any Debian based distros.  $\mathbb{Z}$  In order to find the chat-server, you need to either set it manually, or use the automatic tool, which will auto-detect the chat server.  $\mathbb{Z}$  You will need to have an internet connection to use the tool to detect the chat server. MSChat Installation: 1. Download To download MSChat, please navigate here. When downloading the.deb file, it's recommended that you download through an internet connection. 2. Unpack the installation file Move the installation file to the desktop using a terminal application. Next, use the tar -xvjf command to unpack the file. Once the installation file has been downloaded, the unzipped file has been unpacked, use your terminal application to browse to the unzipped file. 3. Install the package Open the terminal application and use the commands given below to install the package. sudo dpkg -i mschat-.deb To learn more about installing files through the terminal, please refer to this guide. 4.

### **What's New In?**

It's a new multi subnets chat program that allows you to chat with anyone at any time without special software or logins. It is easy to setup on your computer. You can chat to as many people as you want. You can also setup chat to chat with people you know, or random people from the internet. MSChat comes with an easy to use interface and powerful settings. MSChat automatically stores chat history. It also automatically minimizes to the system tray making it easy to navigate through your system tray on the task bar without any trouble. It supports all popular chat clients such as MSN Messenger, AOL Chat, Yahoo, Gtalk, and Jabber. You can chat to as many people as you want to. MSChat installs and runs fast. It doesn't require any installation to your computer, it's quick and easy to setup and works directly with your favorite instant messaging client. Compatible Chat Clients: • MSN Messenger • AOL Instant Messenger • Yahoo! Messenger • Gtalk • Jabber Key Features of "MSChat":  $\mathbb D$  Does not require installation, easy to setup.  $\mathbb D$  Does not require chat server, works directly with clients. *a* Works with clients in different network segments. *a* Posts Public Messages to the message board, sets timers for reminders.  $\mathbb{Z}$  Sends Private Messages to the selected contact.  $\mathbb{Z}$  Stores chat history.  $\mathbb{Z}$  Starts automatically with windows.  $\mathbb{Z}$ Minimizes to system tray.  $\mathbb{Z}$  Shows Popup Notification upon incoming events. How to Start "MSChat": 1. Run "mschat.exe". If "mschat.exe" is not found on your computer, type the following into the computer's search bar: "mschat.exe" 2. Click "Start" 3. Click on the "Messageboard" 4. Click on "New" 5. Click on "Chat with others now!" 6. Click on "Go" 7. Type in a nickname or chat to another user 8. Fill in the Chat Details with the Users Username, Password, chat service. Add chat to your favorite chat list 9. Click on "OK" and you're done. Supporting Windows Versions: Windows 95/98/98SE/ME/NT4/2000/XP/2003/Vista Bristol Harbourside5321 You

## **System Requirements:**

Minimum: OS: Win7/8/10 Processor: Intel Core i3 Memory: 4GB RAM Graphics: NVidia GeForce 8600GT or equivalent DirectX: Version 9.0 Hard Drive: 6 GB of free space Additional Notes: When using the Ultra Skin, the game will look like it is running on a much lower resolution and will run at a lower frame rate. This is intentional and an improvement. The Ulta Skin automatically restricts the graphics and game settings, resulting in a low

<https://hamrokhotang.com/advert/ciscokits-certificationkits-ip-subnet-calculator/> <http://www.brumasrl.com/en/videostitch-studio-crack-license-key-full-download-x64/> <https://kiwystore.com/index.php/2022/06/08/curl-ide-crack-license-keygen-pc-windows/> <https://nashvilleopportunity.com/whereisip-registration-code-download-pcwindows-updated-2022/> <https://www.gifmao.com/wp-content/uploads/2022/06/darrkarm.pdf> http://www.happytraveler.it/wp-content/uploads/2022/06/Ultimate Share Scanner.pdf <http://cyclades.in/en/?p=28476> <https://bistrot-francais.com/caps-lock-changer-crack-free-download-for-windows-latest/> [https://www.sosho.pk/upload/files/2022/06/pNUMO5YhpVGqiWhGrLY2\\_08\\_254e9b681f96bb59c355827a10af3069\\_fil](https://www.sosho.pk/upload/files/2022/06/pNUMO5YhpVGqiWhGrLY2_08_254e9b681f96bb59c355827a10af3069_file.pdf) [e.pdf](https://www.sosho.pk/upload/files/2022/06/pNUMO5YhpVGqiWhGrLY2_08_254e9b681f96bb59c355827a10af3069_file.pdf) <https://jobavenue.net/?p=8140> <https://revitiq.com/wp-content/uploads/2022/06/UnhideMe.pdf> <https://cyclades.in/en/?p=28474> <http://cyclades.in/en/?p=28480> <https://www.hotels-valdys.fr/?p=28306> <https://cyclades.in/en/?p=28470> <http://cyclades.in/en/?p=28469> <https://www.aussnowacademy.com/imei-check-digit-calculator-crack-updated-2022/> <http://ideaboz.com/?p=7679> [https://artsguide.ca/wp-content/uploads/2022/06/StarFilter\\_Pro\\_Crack\\_\\_Download.pdf](https://artsguide.ca/wp-content/uploads/2022/06/StarFilter_Pro_Crack__Download.pdf) [https://www.raven-guard.info/wp-content/uploads/2022/06/Video\\_To\\_Mp3\\_Converter\\_Crack\\_\\_\\_Free\\_April2022.pdf](https://www.raven-guard.info/wp-content/uploads/2022/06/Video_To_Mp3_Converter_Crack___Free_April2022.pdf)